DAP Examples – ASApedia 3/3/09 5:13 PM

## DAP Example

## **Scenario**

My customer has many groups of users defined on an ACS server. However, customer would like to allow VPN access for 3 specific groups of users: California-Group, NewYork-Group, Florida-Group only.

Any users other than the above groups shouldn't be allowed VPN access.

## Solution:

Step-1: Dynamic Access Policy -1

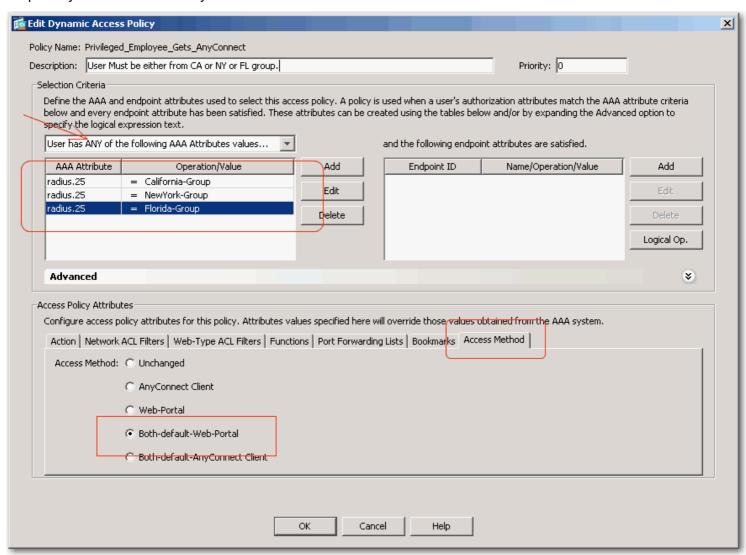

Step-2: Default Dynamic Access Policy

DAP Examples – ASApedia 3/3/09 5:13 PM

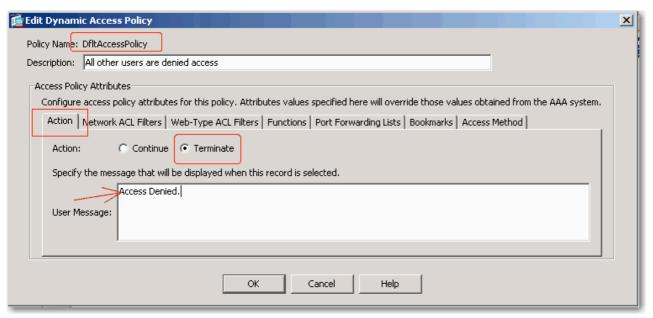

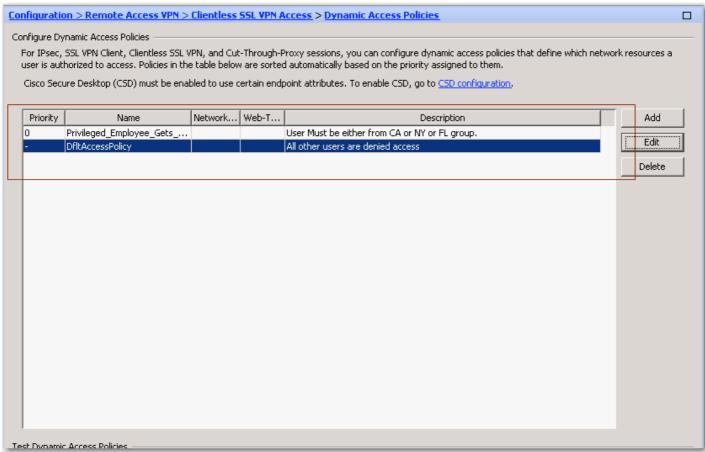